# **Finding Similar Items: Locality Sensitive Hashing**

**Advanced Search Techniques for Large Scale Data Analytics** Pavel Zezula and Jan Sedmidubsky Masaryk University http://disa.fi.muni.cz

### **Similarity Search**

#### **Similarity search examples:**

- Images, faces, motions, time series…
- $\blacksquare$  + visual examples

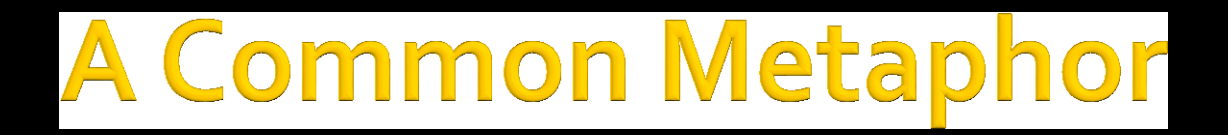

- **Many problems can be expressed as finding "similar" sets:**
	- **Find near-neighbors in high-dimensional space**

**Examples:**

- **Pages with similar words**
	- **For duplicate detection, classification by topic**
- **Customers who purchased similar products**
	- **Products with similar customer sets**
- **F** Images with similar features
	- Users who visited similar websites

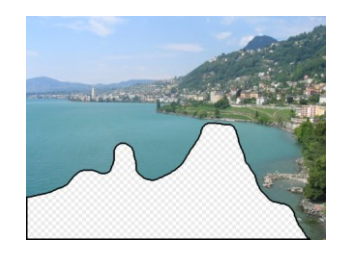

### **Problem for Today's Lecture**

- **Given: High dimensional data points** 
	- **For example:** Image is a long vector of pixel colors

- **And some distance function** 
	- **Which quantifies the "distance" between** and
- **Goal:** Find all pairs of data points that are within some distance threshold
- **Note:** Naïve solution would take ( )  $\odot$

where is the number of data points

**MAGIC: This can be done in** ( )!! How?

# **Finding Similar Items**

#### stance Measures

#### **Goal: Find near-neighbors in high-dim. space**

- We formally define "near neighbors" as points that are a "small distance" apart
- For each application, we first need to define what "**distance**" means
- **Today: Jaccard distance/similarity**
	- The **Jaccard similarity** of two **sets** is the size of their intersection divided by the size of their union:  $\lim_{t \to \infty} C_1$ ,  $C_2$ ) =  $|C_1 \cap C_2| / |C_1 \cup C_2|$
	- $\blacksquare$  **Jaccard distance:**  $d(C_1, C_2) = 1 |C_1 \cap C_2| / |C_1 \cup C_2|$

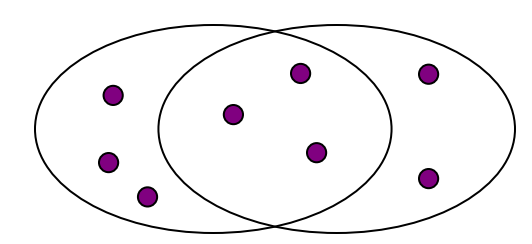

3 in intersection 8 in union Jaccard similarity= 3/8 Jaccard distance = 5/8

Pavel Zezula, Jan Sedmidubsky. Advanced Search Techniques for Large Scale Data Analytics (PA212)

## **Task: Finding Similar Documents**

- **Goal: Given a large number ( in the millions or billions) of documents, find "near duplicate" pairs**
- **Applications:**
	- Mirror websites, or approximate mirrors
		- **Don't want to show both in search results**
	- **Similar news articles at many news sites** 
		- **Cluster articles by "same story"**

#### **Problems:**

- Many small pieces of one document can appear out of order in another
- Too many documents to compare all pairs
- Documents are so large or so many that they cannot fit in main memory

### **Essential Steps for Similar Docs**

- *1. Shingling:* Convert documents to sets
- *2. Min-Hashing:* Convert large sets to short signatures, while preserving similarity
- *3. Locality-Sensitive Hashing:* Focus on pairs of signatures likely to be from similar documents
	- **Candidate pairs!**

### **The Big Picture**

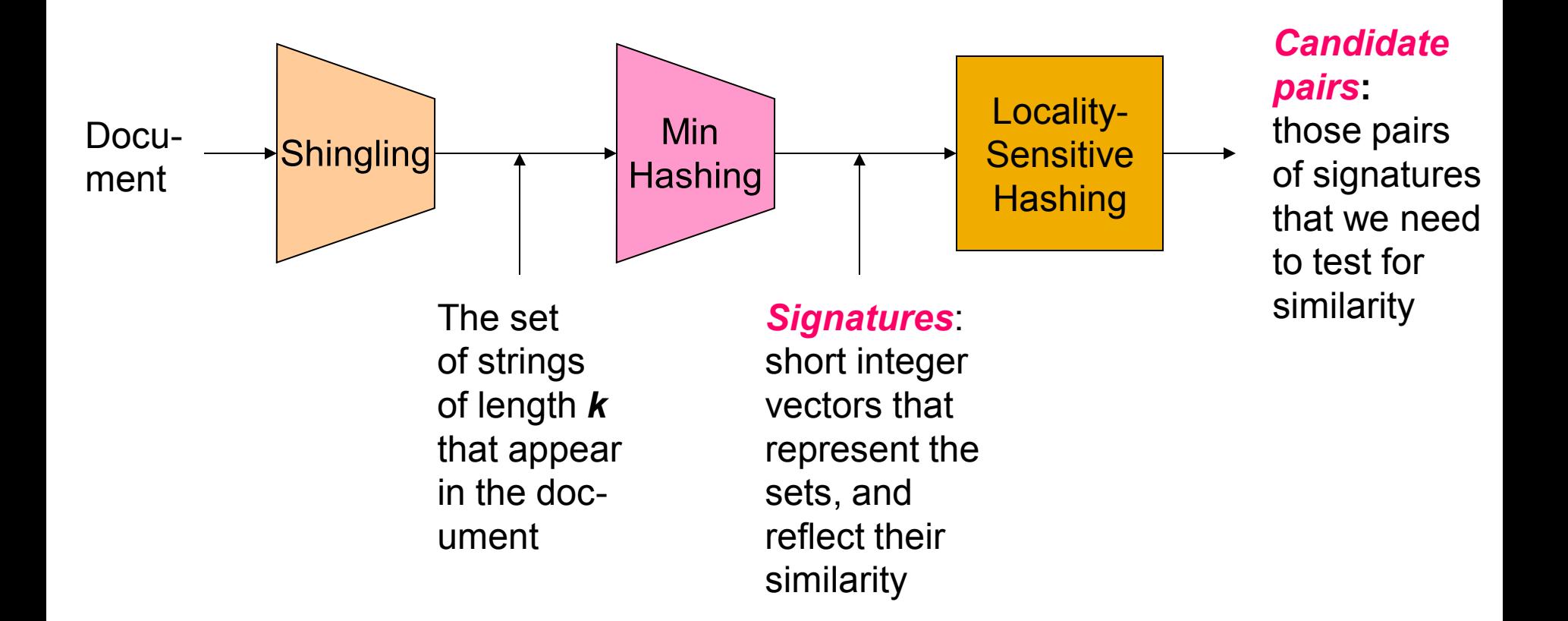

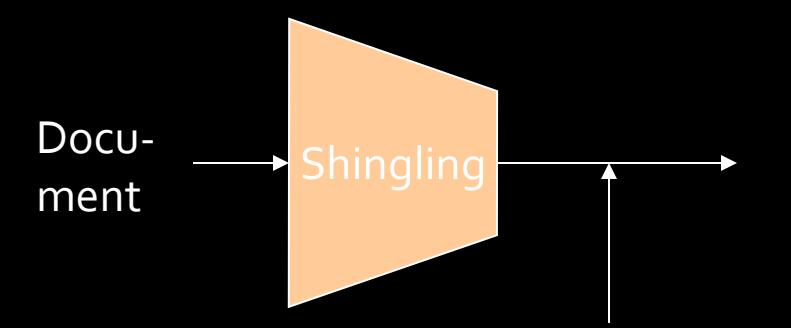

The set of strings of length *k* that appear in the document

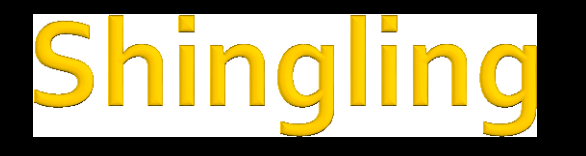

#### **Step 1:** *Shingling:* Convert documents to sets

### **Documents as High-Dim Data**

- **Example 1: Shingling: Convert documents to sets**
- **Simple approaches:**
	- Document = set of words appearing in document
	- Document = set of "important" words
	- Don't work well for this application. Why?
- **Need to account for ordering of words!**
- A different way: **Shingles!**

### **Define: Shingles**

- A *k*-shingle (or *k*-gram) for a document is a sequence of *k* tokens that appears in the doc
	- **Tokens can be characters, words or something** else, depending on the application
	- Assume tokens  $=$  characters for examples
- **Example:**  $k=2$ ; document  $D_1 = abcab$ Set of 2-shingles: **S(D<sup>1</sup> )** = {ab, bc, ca}
	- **Option:** Shingles as a bag (multiset), count ab twice: **S'(D<sup>1</sup> ) =** {ab, bc, ca, ab}

#### ompressing Shing les

- **To compress long shingles**, we can **hash** them to (say) 4 bytes
- **Represent a document by the set of hash values of its** *k***-shingles**
	- **Idea:** Two documents could (rarely) appear to have shingles in common, when in fact only the hashvalues were shared
- **Example:**  $k=2$ ; document  $D_1$ = abcab Set of 2-shingles: **S(D<sup>1</sup> )** = {ab, bc, ca} Hash the singles:  $h(D_1) = \{1, 5, 7\}$

## **Similarity Metric for Shingles**

- $\blacksquare$  **Document D<sub>1</sub>** is a set of its k-shingles C<sub>1</sub>=S(D<sub>1</sub>)
- **Equivalently, each document is a** 0/1 vector in the space of *k*-shingles
	- **Each unique shingle is a dimension**
	- **Vectors are very sparse**
- **A natural similarity measure is the Jaccard similarity:**

 $sim(D_1, D_2) = |C_1 \cap C_2| / |C_1 \cup C_2|$ 

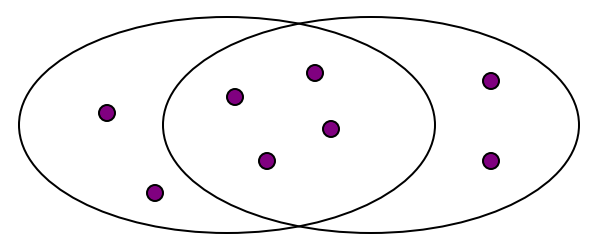

Pavel Zezula, Jan Sedmidubsky. Advanced Search Techniques for Large Scale Data Analytics (PA212) 14

### **Morking Assumption**

- **P** Documents that have lots of shingles in **common have similar text, even if the text appears in different order**
- **Caveat:** You must pick **k** large enough, or most documents will have most shingles
	- **K** = 5 is OK for short documents
	- $\blacksquare$   $k = 10$  is better for long documents

### **Motivation for Minhash/LSH**

- **Example 5 Uppose we need to find near-duplicate documents among million documents**
- Naïvely, we would have to compute **pairwise Jaccard similarities** for **every pair of docs ≈ 5\*10<sup>11</sup>** comparisons
	- $\blacksquare$  At 10<sup>5</sup> secs/day and 10<sup>6</sup> comparisons/sec, it would take **5 days**
- For million, it takes more than a year...

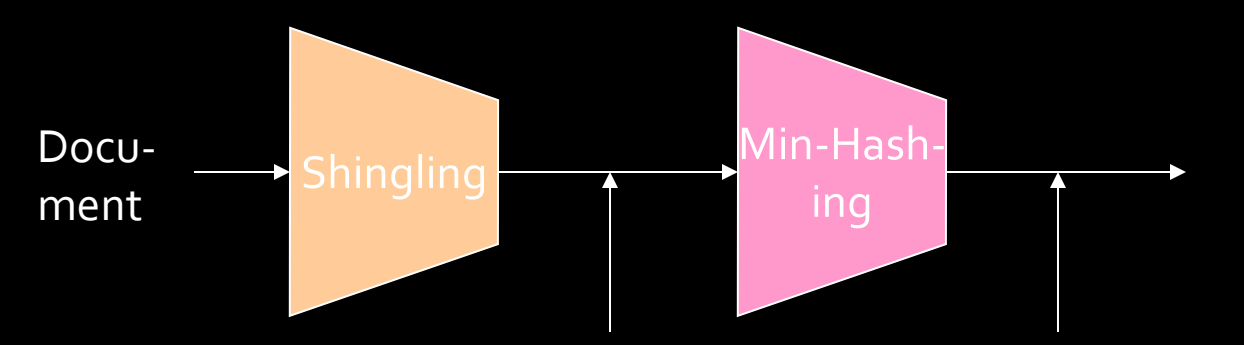

The set of strings of length *k* that appear in the document

#### *Signatures:*

short integer vectors that represent the sets, and reflect their similarity

## MinHashing

**Step 2:** *Minhashing:* Convert **large sets** to **short signatures**, while **preserving similarity**

### **Encoding Sets as Bit Vectors**

**Many similarity problems can be** formalized as **finding subsets that have significant intersection**

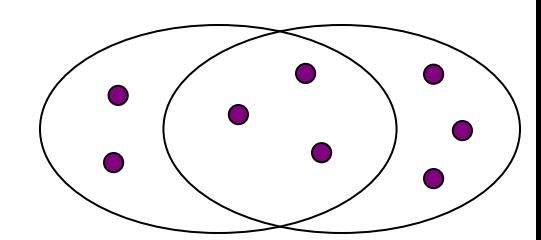

- **Encode sets using 0/1 (bit, boolean) vectors** 
	- **One dimension per element in the universal set**
- Interpret set intersection as bitwise **AND**, and set union as bitwise **OR**
- **Example:**  $C_1 = 10111$ ;  $C_2 = 10011$ 
	- Size of intersection **= 3**; size of union **= 4**,
	- **Jaccard similarity** (not distance) **= 3/4**
	- **Distance:**  $d(C_1, C_2) = 1 (Jaccard similarity) = 1/4$

#### **From Sets to Boolean Matrices**

- **Rows** = elements (shingles)
- **Columns** = sets (documents)
	- 1 in row *e* and column *s* if and only if *e* is a member of *s*
	- Column similarity is the Jaccard similarity of the corresponding sets (rows with value *1)*
	- **Typical matrix is sparse!**
- **Each document is a column:**
	- **Example:**  $\sin(C_1, C_2) = ?$ 
		- Size of intersection = 3; size of union = 6, Jaccard similarity (not distance) = 3/6
		- $d(C_1, C_2) = 1 (Jaccard similarity) = 3/6$

#### **Documents**

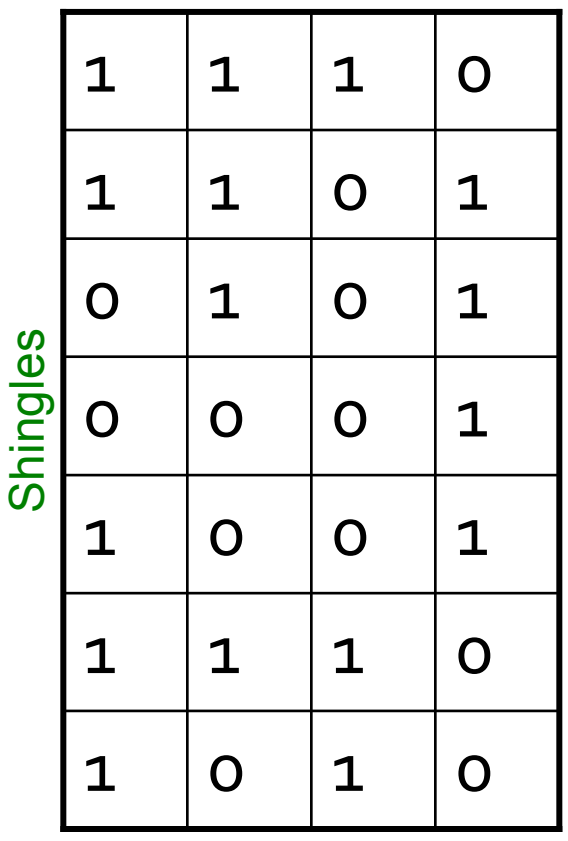

## **Outline: Finding Similar Columns**

#### **So far:**

- Documents  $\rightarrow$  Sets of shingles
- **Represent sets as boolean vectors in a matrix**
- **Next goal: Find similar columns while computing small signatures**
	- **Similarity of columns == similarity of signatures**

## **Outline: Finding Similar Columns**

- **Next Goal: Find similar columns, Small signatures**
- **Naïve approach:**
	- **1) Signatures of columns:** small summaries of columns
	- **2) Examine pairs of signatures** to find similar columns
		- **Essential:** Similarities of signatures and columns are related
	- **3) Optional:** Check that columns with similar signatures are really similar

#### **Warnings:**

- Comparing all pairs may take too much time: **Job for LSH**
	- **These methods can produce false negatives, and even false** positives (if the optional check is not made)

## **Hashing Columns (Signatures)**

- **Key idea:** "hash" each column *C* to a small *signature h(C)*, such that:
	- **(1)** *h(C)* is small enough that the signature fits in RAM
	- **(2)** *sim(C<sup>1</sup> , C<sup>2</sup> )* is the same as the "similarity" of signatures *h(C<sup>1</sup> )* and *h(C<sup>2</sup> )*

#### **Goal: Find a hash function** *h(·)* **such that:**

- If  $sim(C_1, C_2)$  is high, then with high prob.  $h(C_1) = h(C_2)$
- If  $sim(C_1, C_2)$  is low, then with high prob.  $h(C_1) \neq h(C_2)$

#### **Hash docs into buckets. Expect that "most" pairs of near duplicate docs hash into the same bucket!**

#### **Goal: Find a hash function** *h(·)* **such that:**

- if  $sim(C_1, C_2)$  is high, then with high prob.  $h(C_1) = h(C_2)$
- if  $sim(C_1, C_2)$  is low, then with high prob.  $h(C_1) \neq h(C_2)$
- **Clearly, the hash function depends on the similarity metric:**
	- **Not all similarity metrics have a suitable** hash function
- **There is a suitable hash function for the Jaccard similarity:** It is called **Min-Hashing**
- If Imagine the rows of the boolean matrix permuted under **random permutation**  $\pi$
- **•** Define a "hash" function  $h_n(C)$  = the index of the **first** (in the permuted order  $\pi$ ) row in which column *C* has value **1**:  $h_{\pi}(C) = min_{\pi} \pi(C)$
- Use several (e.g., 100) independent hash functions (that is, permutations) to create a signature of a column

### **Min-Hashing Example**

**Note:** Another (equivalent) way is to store row indexes:

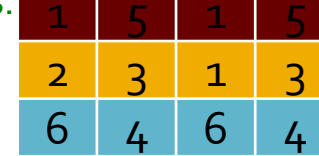

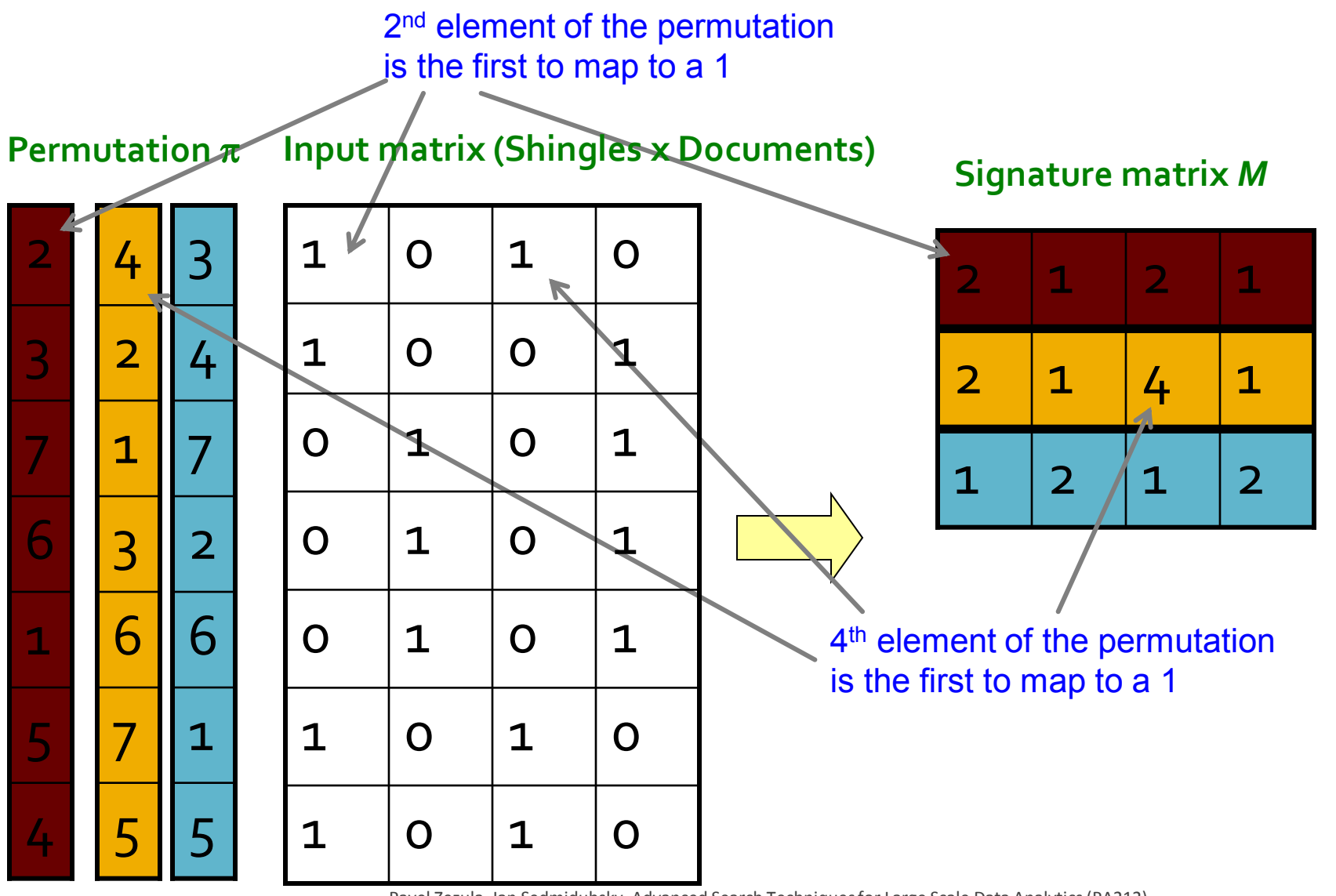

## **The Min-Hash Propert**

- Choose a random permutation  $\pi$
- **Claim:**  $Pr[h_{\pi}(C_1) = h_{\pi}(C_2)] = sim(C_1, C_2)$  **Why?**
	- Let X be a doc (set of shingles),  $y \in X$  is a shingle
	- **Then:**  $Pr[\pi(y) = min(\pi(X))] = 1/|X|$ 
		- It is equally likely that any  $y \in X$  is mapped to the *min* element
	- Let *y* be s.t.  $\pi(y) = \min(\pi(C_1 \cup C_2))$
	- **Then either:**  $\pi(y) = \min(\pi(C_1))$  if  $y \in C_1$ , or  $\pi(y) = \min(\pi(C_2))$  if  $y \in C_2$
- One of the two cols had to have 1 at position *y*
- So the prob. that **both** are true is the prob.  $y \in C_1 \cap C_2$
- **Pr[min(** $\pi$ **(C<sub>1</sub>))=min(** $\pi$ **(C<sub>2</sub>))]=|C<sub>1</sub>** $\cap$ **C<sub>2</sub>|/|C<sub>1</sub>** $\cup$ **C<sub>2</sub>|=sim(C<sub>1</sub>, C<sub>2</sub>)**

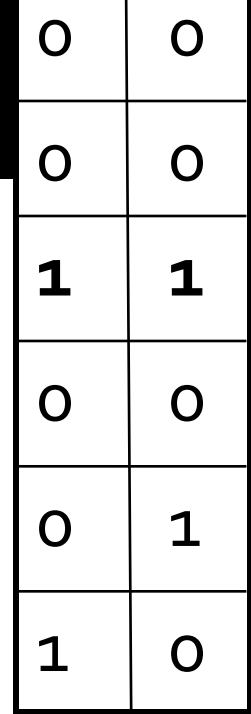

### **Similarity for Signatures**

- $\blacksquare$  We know:  $\Pr[h_{\pi}(C_1) = h_{\pi}(C_2)] = sim(C_1, C_2)$
- Now generalize to multiple hash functions
- **The** *similarity of two signatures* **is the fraction of the hash functions in which they agree**
- **Note:** Because of the Min-Hash property, the similarity of columns is the same as the expected similarity of their signatures

### **Min-Hashing Example**

#### **Permutation**

#### **Input matrix (Shingles x Documents)**

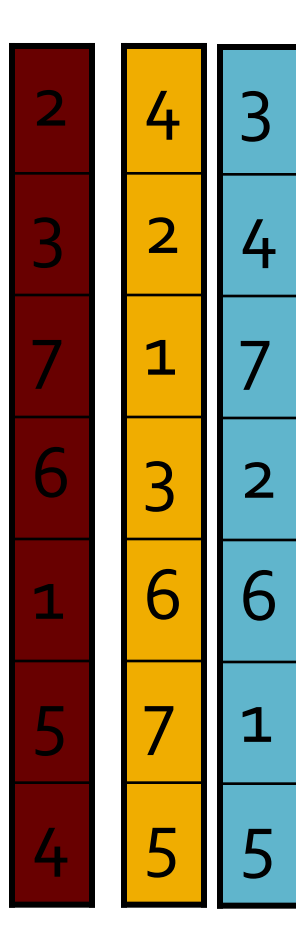

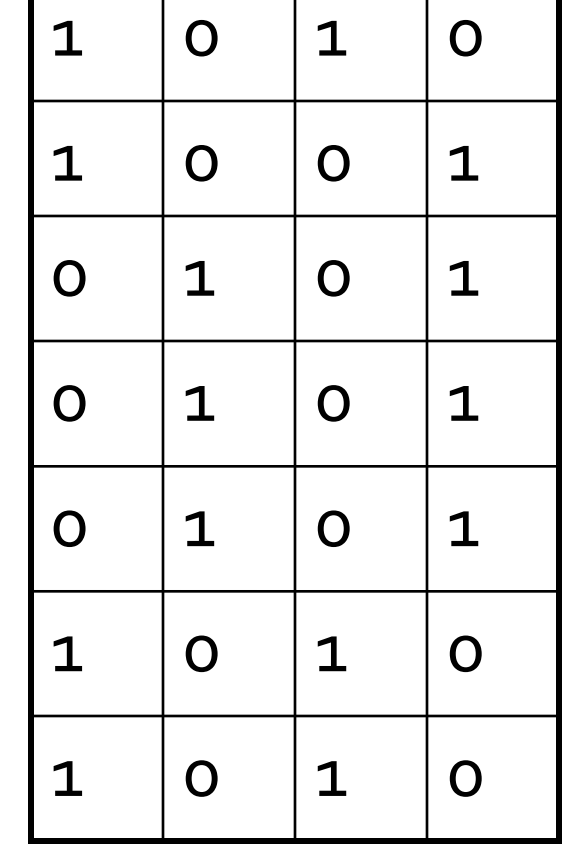

#### **Signature matrix** *M*

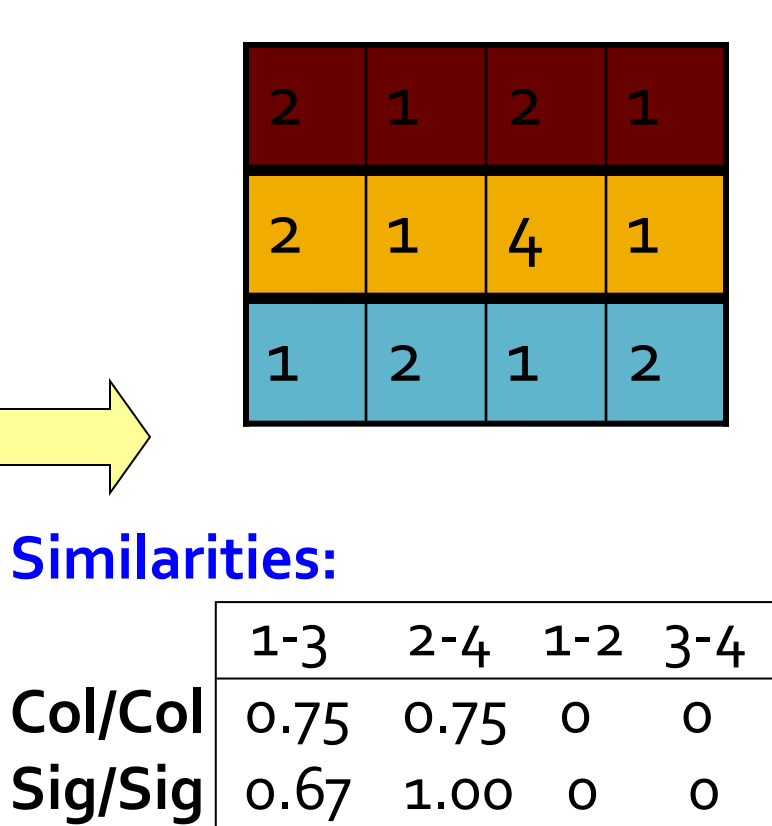

## **Min-Hash Signatures**

- **Pick K=100 random permutations of the rows**
- Think of *sig*(C) as a column vector
- **s***ig***(C)[i] =** according to the *i-*th permutation, the index of the first row that has a 1 in column *C*

 $sig(C)[i] = min(\pi_i(C))$ 

- **Note:** The sketch (signature) of document *C* is small **bytes!**
- **We achieved our goal! We "compressed" long bit vectors into short signatures**

### **Implementation Trick**

- **Permuting rows even once is prohibitive**
- **Row hashing!** 
	- Pick  $K = 100$  hash functions  $k_i$
	- **Ordering under**  $k_i$  **gives a random row permutation!**

#### **One-pass implementation**

- For each column *C* and hash-func.  $k$ <sup>*i*</sup> keep a "slot" for the min-hash value
- Initialize all  $sig(C)[i] = \infty$
- **Scan rows looking for 1s**
	- **Suppose row** *j* **has 1 in column C**
	- Then for each  $k<sub>i</sub>$ :
		- $\blacksquare$  If  $k_i(j) <$  sig(C)[i], then sig(C)[i]  $\leftarrow$   $k_i(j)$

**How to pick a random hash function h(x)? Universal hashing:**

*ha,b(x)=((a·x+b) mod p)* mod *N* where:

- a,b … random integers
- $p \dots$  prime number  $(p > N)$

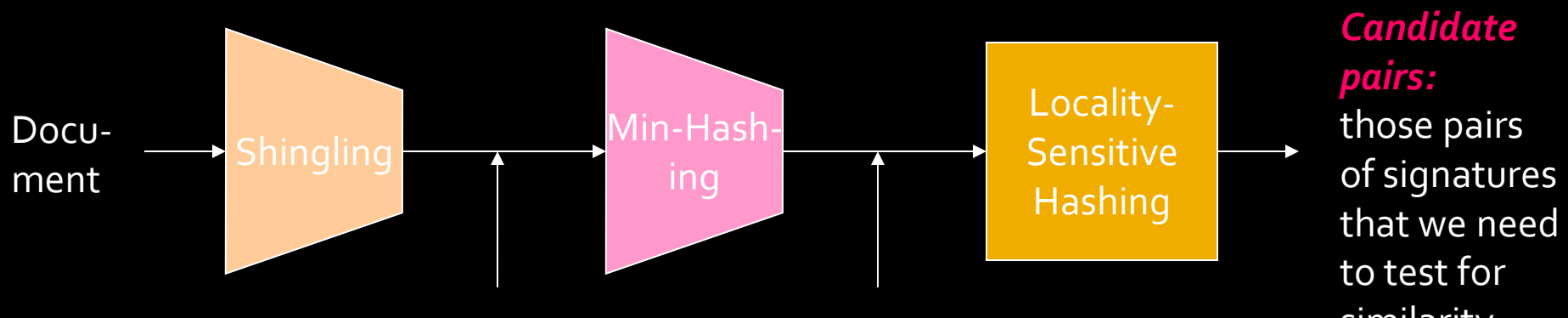

The set of strings of length *k* that appear in the document

*Signatures:*

short integer vectors that represent the sets, and reflect their similarity

similarity

# **Locality Sensitive Hashing**

**Step 3:** *Locality-Sensitive Hashing:* Focus on pairs of signatures likely to be from similar documents

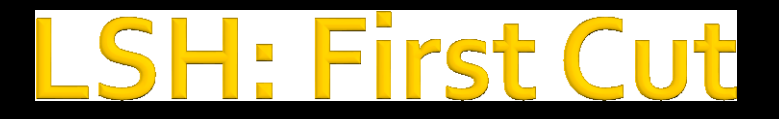

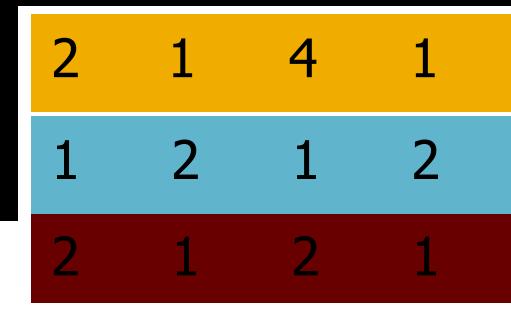

- **Goal:** Find documents with Jaccard similarity at least *s* (for some similarity threshold, e.g., *s*=0.8)
- **LSH – General idea:** Use a function *f(x,y)* that tells whether *x* and *y* is a *candidate pair:* a pair of elements whose similarity must be evaluated

#### **For Min-Hash matrices:**

- Hash columns of signature matrix *M* to many buckets
- Each pair of documents that hashes into the same bucket is a **candidate pair**

#### 2 1 4 1 **Candidates from** 1 2 1 2

#### **Pick a similarity threshold** *s* **(0 < s < 1)**

 Columns *x* and *y* of *M* are a **candidate pair** if their signatures agree on at least fraction *s* of their rows:

*M*  $(i, x) = M(i, y)$  for at least frac. *s* values of *i* 

 We expect documents *x* and *y* to have the same (Jaccard) similarity as their signatures

 $2 \quad 1 \quad 2 \quad 1$ 

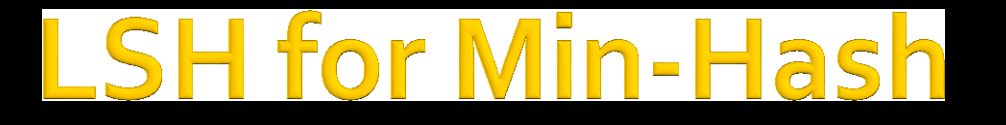

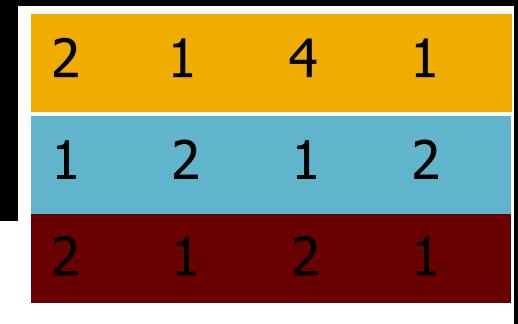

- **Big idea: Hash columns of signature matrix** *M* **several times**
- Arrange that (only) **similar columns** are likely to **hash to the same bucket**, with high probability
- **Candidate pairs are those that hash to the same bucket**

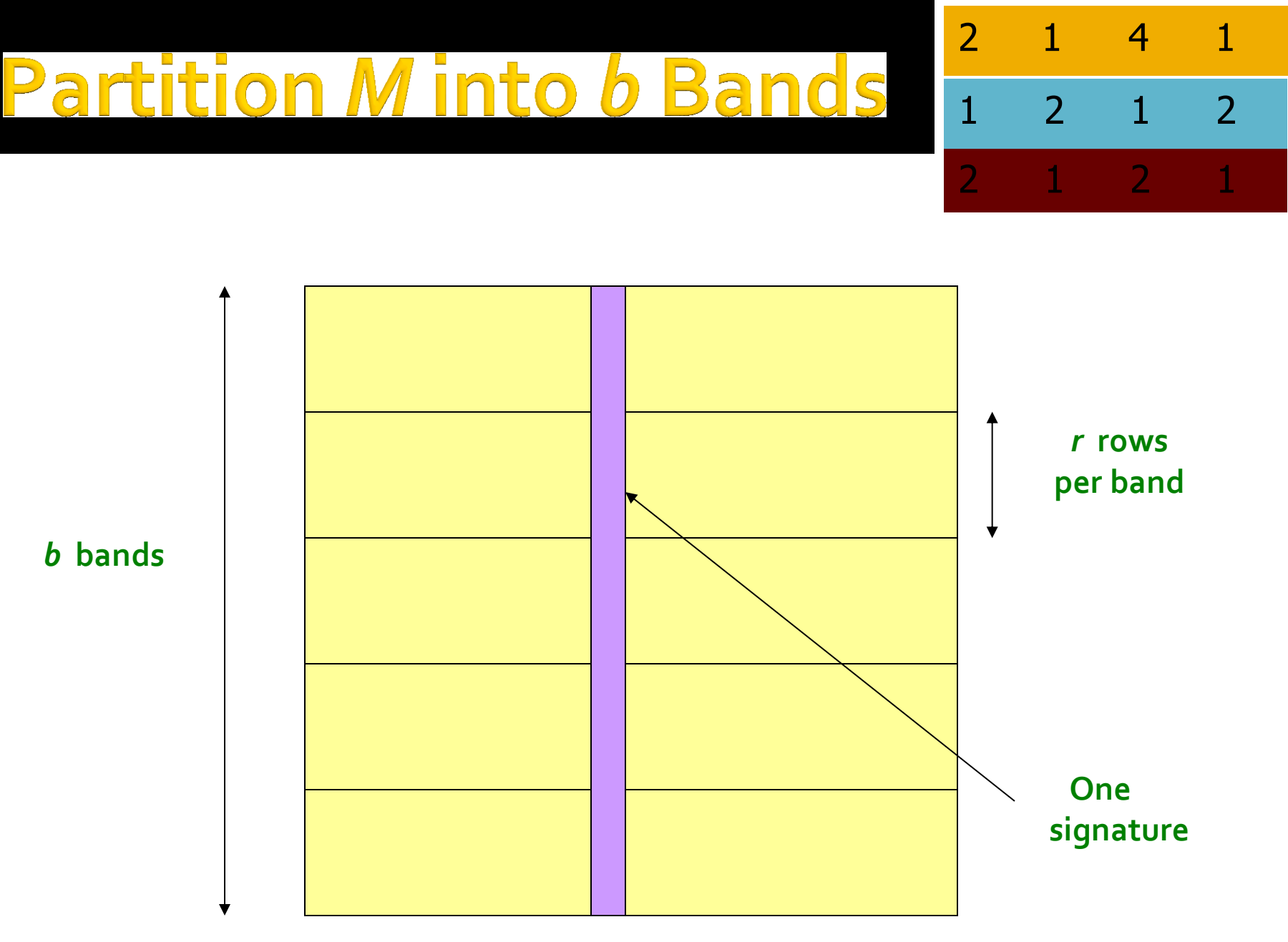

#### **Signature matrix** *M*

#### artition M into Ban

- Divide matrix *M* into *b* bands of *r* rows
- **For each band, hash its portion of each** column to a hash table with *k* buckets
	- Make *k* as large as possible
- **Candidate** column pairs are those that hash to the same bucket for  $\geq 1$  band
- **Tune b** and r to catch most similar pairs, but few non-similar pairs

### **Hashing Bands**

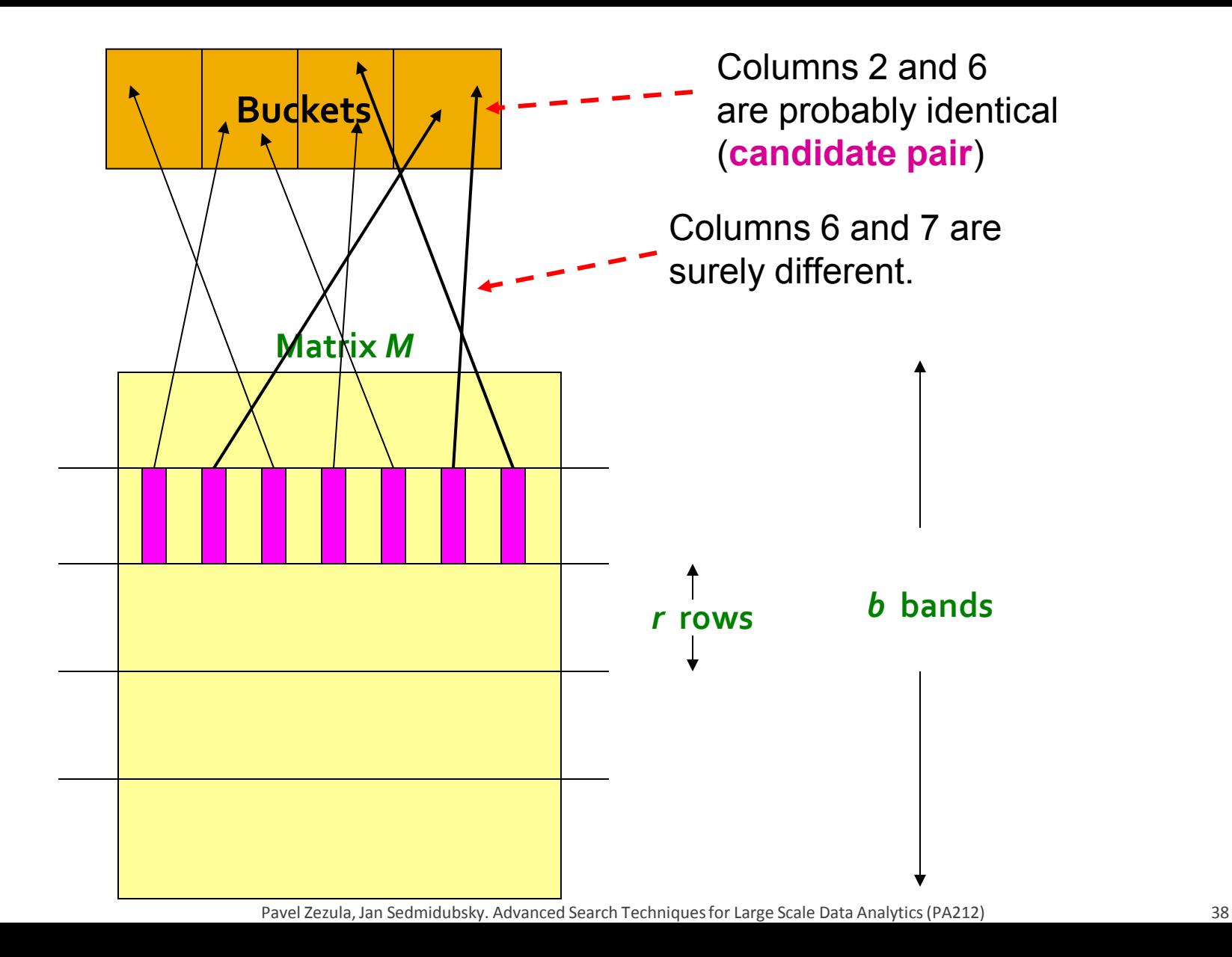

## **Simplifying Assumption**

- **There are enough buckets** that columns are unlikely to hash to the same bucket unless they are **identical** in a particular band
- **Hereafter, we assume that "same bucket"** means "**identical in that band**"
- **Assumption needed only to simplify analysis,** not for correctness of algorithm

### **Example of Bands**

#### $2 \quad 1 \quad 2 \quad 1$ 2 1 4 1 1 2 1 2

#### **Assume the following case:**

- Suppose 100,000 columns of *M* (100k docs)
- Signatures of 100 integers (rows)
- Therefore, signatures take 40Mb
- **Choose**  $b = 20$  **bands of**  $r = 5$  **integers/band**
- **Goal: Find pairs of documents that** are at least *s = 0.8* similar

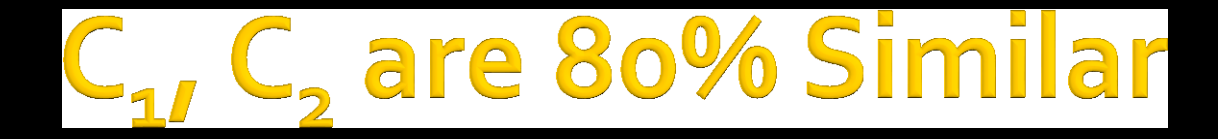

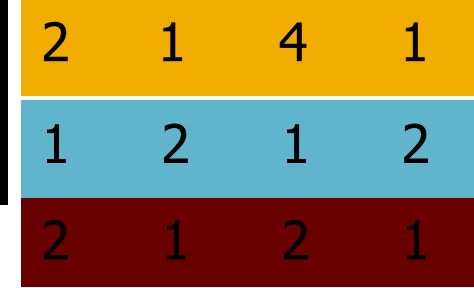

- **Find pairs of**  $\geq$  **s**=0.8 similarity, set **b**=20, **r**=5
- **Assume:**  $\text{sim}(C_1, C_2) = 0.8$ 
	- Since  $sim(C_1, C_2) \geq s$ , we want  $C_1, C_2$  to be a **candidate pair**: We want them to hash to at **least 1 common bucket** (at least one band is identical)
- **Probability C<sub>1</sub>, C<sub>2</sub> identical in one particular band:**  $(0.8)^5 = 0.328$
- Probability  $C_1$ ,  $C_2$  are **not** similar in all of the 20 bands:  $(1-0.328)^{20} = 0.00035$ 
	- i.e., about 1/3000th of the 80%-similar column pairs are **false negatives** (we miss them)
	- **We would find 99.965% pairs of truly similar documents**

## are 30% Similar

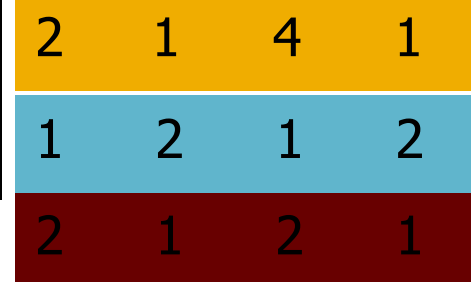

- **Find pairs of**  $\geq$  **s**=0.8 similarity, set **b**=20, **r**=5
- **Assume:**  $\text{sim}(C_1, C_2) = 0.3$ 
	- Since  $\text{sim}(C_1, C_2) < s$  we want  $C_1, C_2$  to hash to **NO common buckets** (all bands should be different)
- **Probability C<sub>1</sub>, C<sub>2</sub> identical in one particular band:**  $(0.3)^5 = 0.00243$
- Probability  $C_1$ ,  $C_2$  identical in at least 1 of 20 bands:  $1 - (1 - 0.00243)^{20} = 0.0474$ 
	- In other words, approximately 4.74% pairs of docs with similarity 0.3% end up becoming **candidate pairs**
		- **They are false positives** since we will have to examine them (they are candidate pairs) but then it will turn out their similarity is below threshold **s**

#### *v*olves a Trade

#### $2 \quad 1 \quad 2 \quad 1$ 2 1 4 1 1 2 1 2

#### **Pick:**

- The number of Min-Hashes (rows of *M*)
- The number of bands *b*, and
- The number of rows *r* per band to balance false positives/negatives
- **Example:** If we had only 15 bands of 5 rows, the number of false positives would go down, but the number of false negatives would go up

### **Analysis of LSH - What We Want**

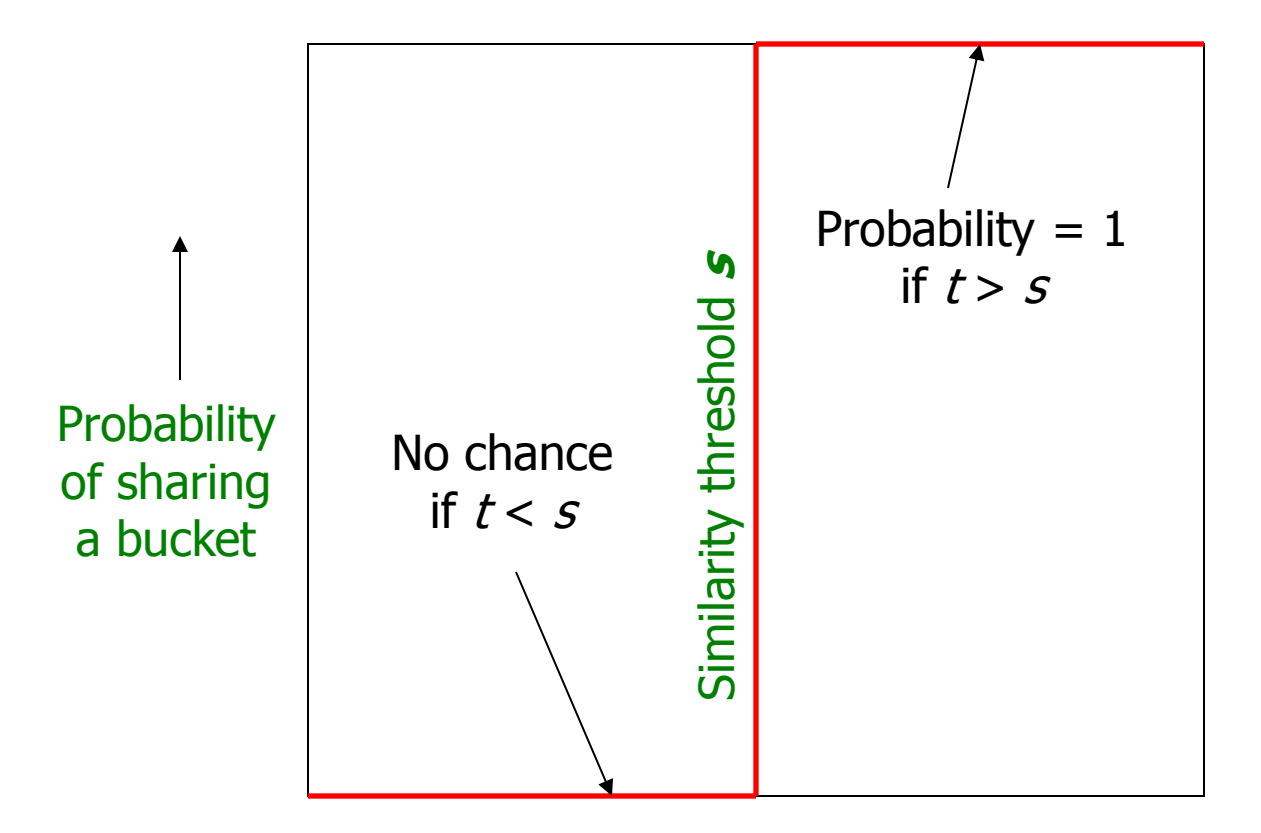

Similarity  $t = sim(C_1, C_2)$  of two sets

#### Vhat 1 Band of 1 Row Gives You

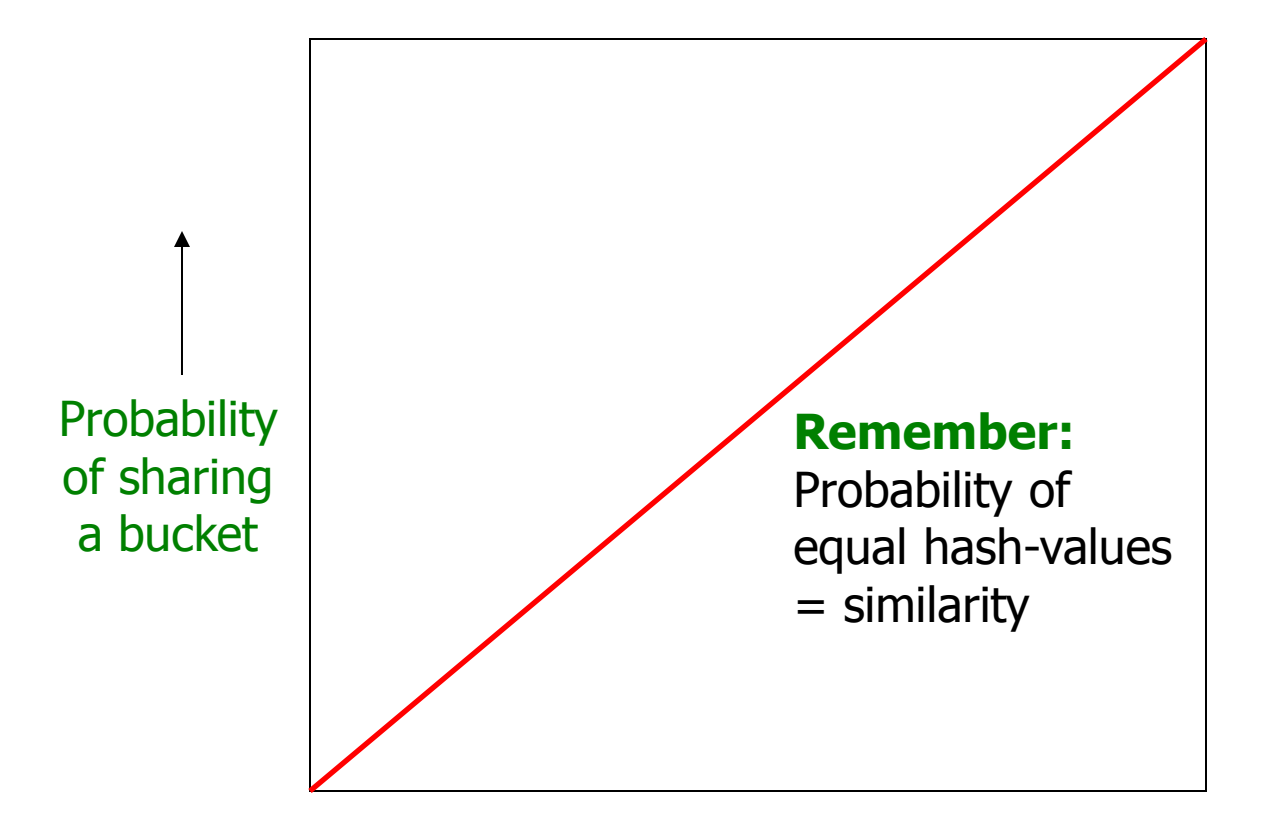

Similarity  $t = sim(C_1, C_2)$  of two sets

## **b bands, r rows/band**

- Columns C<sub>1</sub> and C<sub>2</sub> have similarity *t*
- **Pick any band (r rows)** 
	- **Prob.** that all rows in band equal =  $t^r$
	- Prob. that some row in band unequal =  $1 t^r$
- Prob. that no band identical  $= (1 t^r)^b$
- Prob. that at least 1 band identical  $=$  $1 - (1 - t^r)^b$

#### hat b Bands of r Rows Gives You

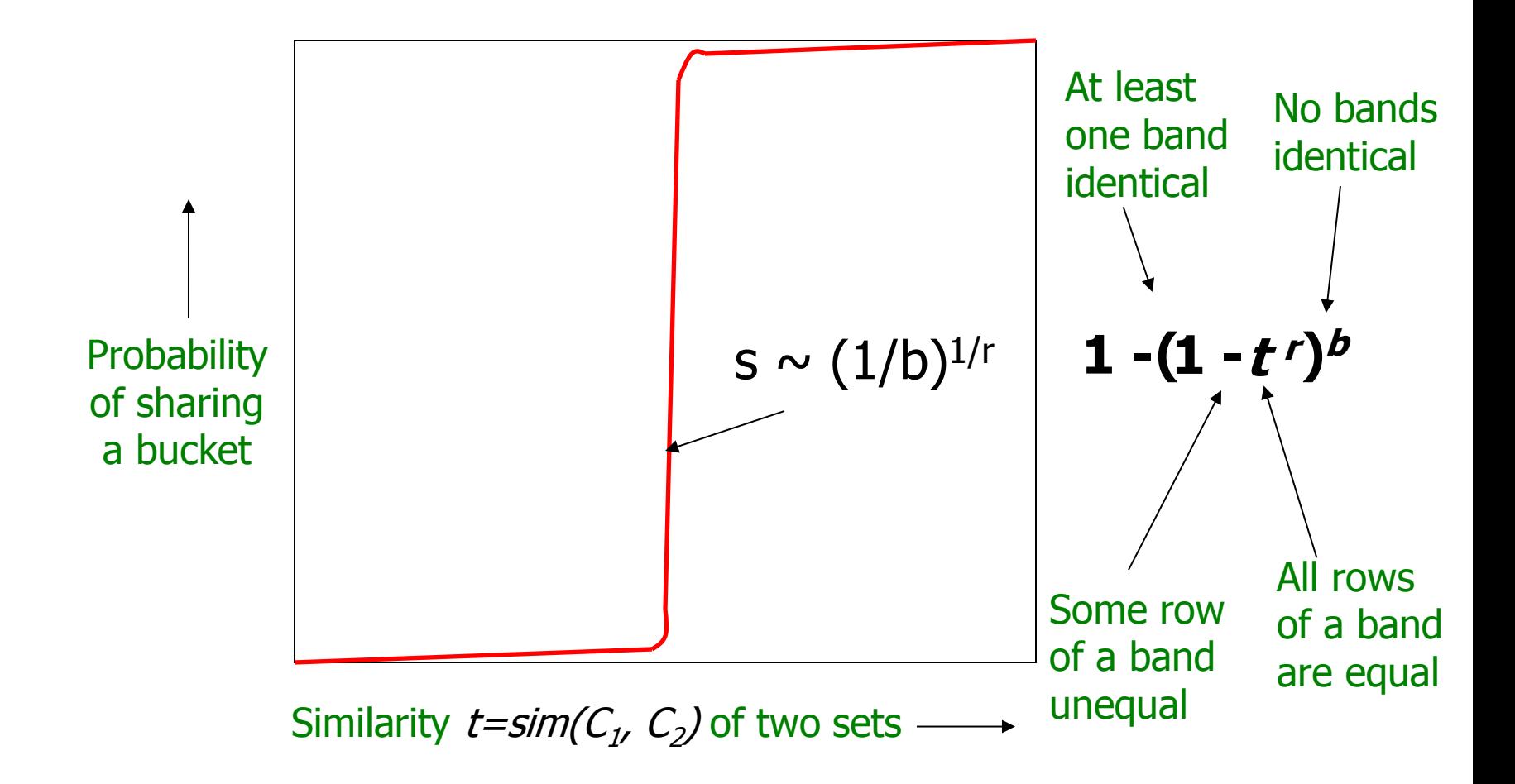

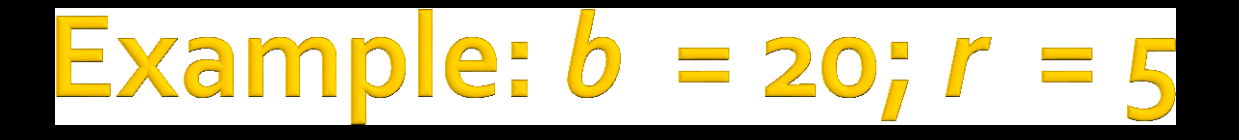

- **Similarity threshold s**
- **Prob. that at least 1 band is identical:**

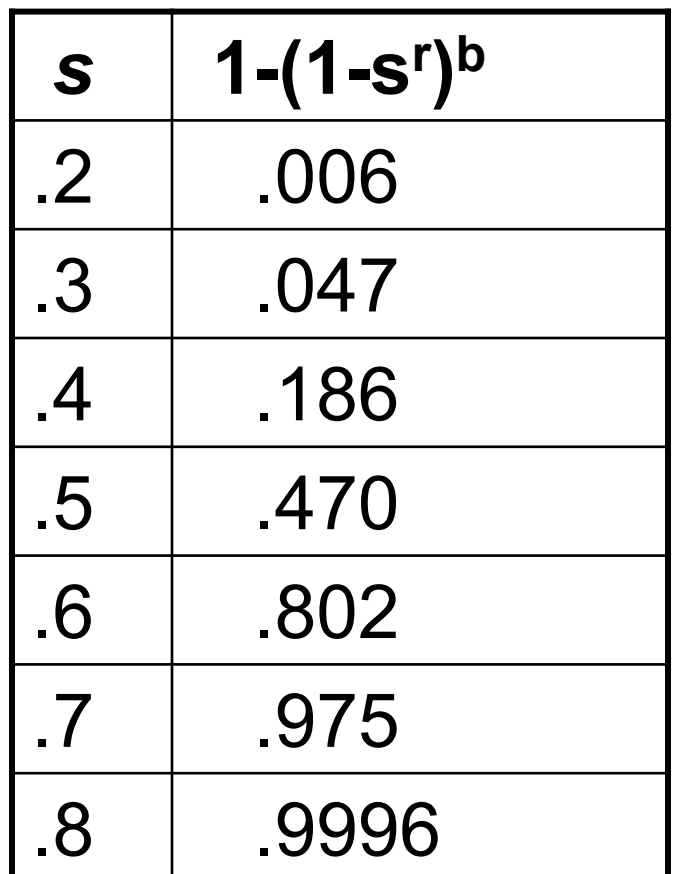

Pavel Zezula, Jan Sedmidubsky. Advanced Search Techniques for Large Scale Data Analytics (PA212)

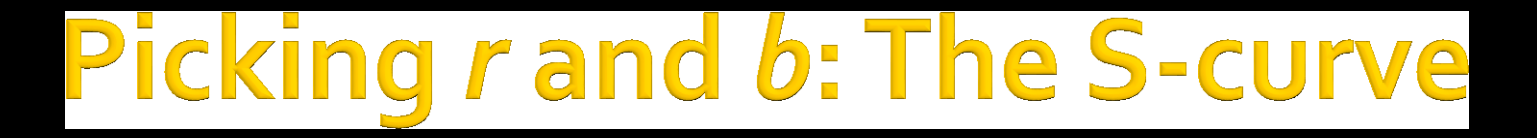

#### **Picking** *r* **and** *b* **to get the best S-curve**

50 hash-functions (r=5, b=10)

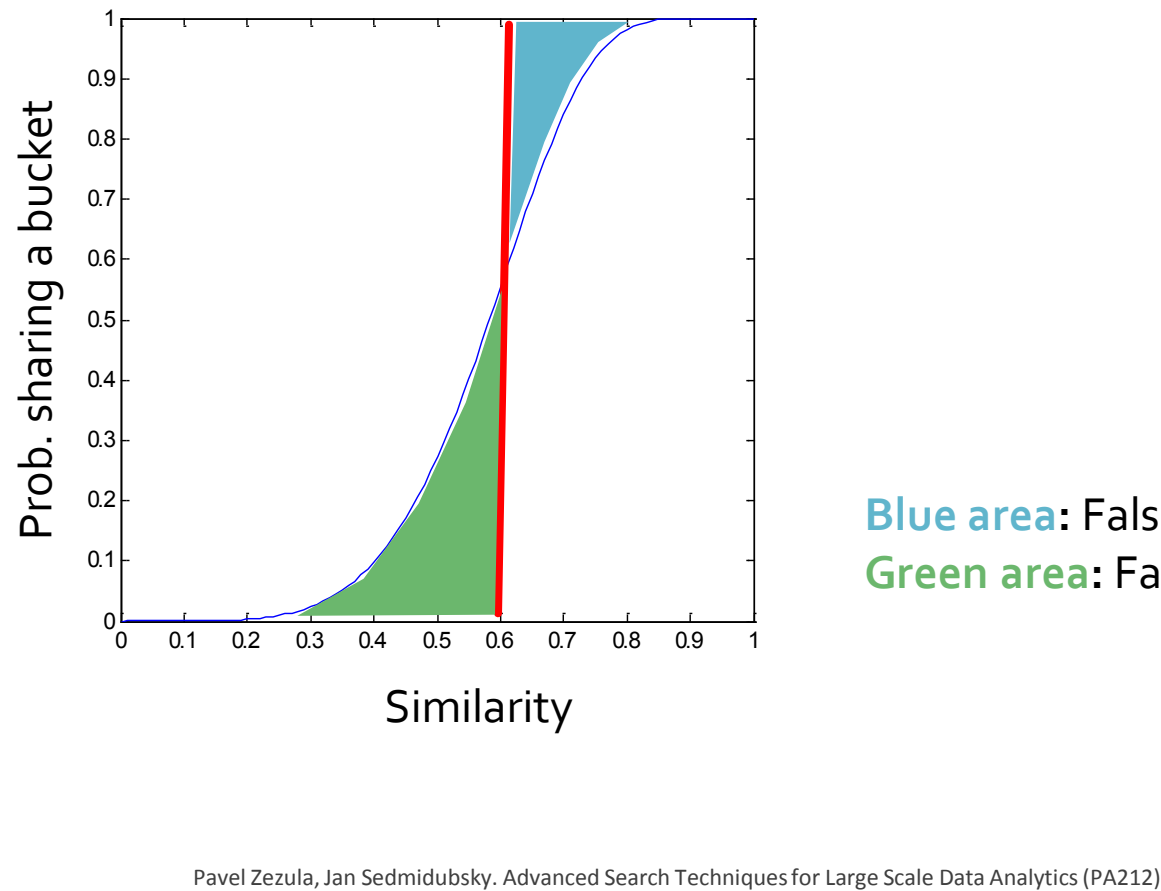

**Blue area:** False Negative rate **Green area:** False Positive rate

- **Tune** *M***, b, r** to get almost all pairs with similar signatures, but eliminate most pairs that do not have similar signatures
- Check in main memory that **candidate pairs** really do have **similar signatures**
- **Dimity 19 Theory 10 Theorge 10 Theory 10 Theory 10 Theory 10 Theory 10 Theory 10 Theory 10 Theory 10 Theory 10 Theory 10 Theory 10 Theory 10 Theory 10 Theory 10 Theory 10 Theory 10 Theory 10 Theory 10 Theory 10 Theory 10** check that the remaining candidate pairs really represent similar documents

## **ummary: 3 Step**

- **Shingling:** Convert documents to sets
	- We used hashing to assign each shingle an ID
- **Min-Hashing: Convert large sets to short** signatures, while preserving similarity
	- We used **similarity preserving hashing** to generate  $\min\{C_1, C_2\}$  with property  $\Pr[h_\pi(C_1) = h_\pi(C_2)] = \min(C_1, C_2)$
	- We used hashing to get around generating random permutations
- **Locality-Sensitive Hashing:** Focus on pairs of signatures likely to be from similar documents
	- $\blacksquare$  We used hashing to find **candidate pairs** of similarity  $\geq$  s